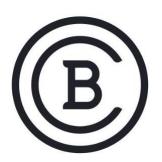

# BAKER COLLEGE STUDENT LEARNING OUTCOMES

ITS2310 Linux I 3 Semester Credit Hours

## **Student Learning Outcomes and Enabling Objectives**

- 1. Demonstrate knowledge of Linux evolution, operating systems, Open Source software licensing and choosing an operating system.
  - a. Describe Linux development and major Linux distributions.
  - b. List popular operating systems.
  - c. Summarize Open Source software and licensing.
- 2. Demonstrate knowledge of major Open Source applications, working with Linux at the command line, using directories and listing files.
  - a. Summarize Linux, cloud computing and virtualization.
  - b. Describe major types of applications, their uses and development.
  - c. Explain the basic components of the Linux command line.
  - d. Describe command line help and navigating different help systems.
  - e. Summarize how to access directories and list files.
- 3. Demonstrate knowledge of searching and extracting data from files, data storage, special directories and computer hardware components
  - a. Summarize the components that go into building desktop and server computers.
  - b. Explain how to work with files and directories under the home directory.
  - c. Describe how to archive, search and extract data from files in the home directory.
  - d. Describe how to work with Linux processes and process data.
  - e. Explain where various types of information are stored on a Linux system.
  - f. Describe the special directories and files on a Linux system including permissions.
- 4. Demonstrate knowledge of creating a script from commands, identifying user types, creating user groups, basic security, managing file permissions and ownership.
  - a. Explain how to use vi and convert commands into a script.
  - b. Summarize basic security.
  - c. Describe how to create users and groups.
  - d. Explain how to indentify user types.
  - e. Describe how to manage file permissions and ownership.

f. Explain how to find and configure networking and for a computer on a LAN.

## **Big Ideas and Essential Questions**

#### **Big Ideas**

- Operating Systems and Software Licensing
- Working at the command line
- Creating, searching, extracting and archiving data.
- Managing hardware and network connectivity.
- Setting basic security, creating user groups and setting ownership permissions.
- Editing directories and files.
- Creating scripts
- Working with processes and data.

### **Essential Questions**

- 1. What is the history of Linux?
- 2. What is GNOME3 and how do you access the GNU operating system?
- 3. What are the different Linux distributions?
- 4. How would you check a Linux software license and copyright information?
- 5. What are Linux server, network and package management applications?
- 6. How do you access, get help and retrieve history at the command line?
- 7. How do you retrieve CPU information and hardware storage information?
- 8. How do you use grep, find, redirection and pipes?
- 9. How is compression archiving performed on a Linux system?
- 10. How do you find Linux processes and display process information?
- 11. How do you access, edit and save a file with both vi and nano?
- 12. How do you make batch files and advanced scripts?
- 13. How do you set file permissions and create or delete user accounts and groups?
- 14. How are file permissions set?
- 15. How do you test network connectivity and manage network information on your system?

These SLOs are for experiential credit.

Effective: Summer 2021